# HexMe Free Download [Mac/Win] (April-2022)

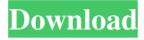

1/5

#### HexMe Crack [Win/Mac] (2022)

All you need is a large file of hexadecimal code, and HexMe will convert it into an editable text file. If you ever have to convert something in binary into text, this is your app of choice. HexMe Tutorials: 1. How to make your PC into a standalone HexMe server? 2. How to get HexMe on Mac? 3. How to hack (or brute force) a password? 4. How to crack one-time passwords? 5. How to recover deleted files? 6. How to convert binary to hexadecimal? 7. How to convert hexadecimal to binary? 8. How to fix a wrong password? 9. How to find a keylogger? 10. How to list file permissions? 11. How to convert iCal into a text file? 12. How to convert a PGP key to a text file? 13. How to generate a PGP key? 14. How to generate a certificate? 15. How to change file permissions? 16. How to access a closed network folder? 17. How to add an extra folder to Windows? 18. How to remove an extra folder from Windows? 19. How to hide the recycle bin? 20. How to restart Windows without logging in? 21. How to read email headers? 22. How to create a fake email? 23. How to delete email headers? 24. How to recover deleted files? 25. How to get rid of viruses? 26. How to get rid of a virus? 27. How to hack (or brute force) a password? 28. How to crack one-time passwords? 29. How to recover deleted files? 30. How to convert iCal into a text file? 31. How to convert a PGP key to a text file? 32. How to generate a PGP key? 33. How to generate a certificate? 34. How to access a closed network folder? 35. How to add an extra folder to Windows? 36. How to remove an extra folder from Windows? 37. How to hide the recycle bin? 38. How to restart Windows without logging in? 39. How to read email headers? 40. How to create a fake email? 41. How to delete email headers? 42. How to recover

## HexMe Crack+ Full Product Key Free Download PC/Windows

Import or Export Custom Macros with YD and MACROTEK technology for every custom operations Very user friendly. Visual Performance Tool Style Browsers are often asked to present huge numbers of pages at one time and in an efficient way. The reason is that a user should not get distracted by the fact that the number of opened pages can be expanded to more than hundreds. As a result, the user becomes the target of productivity. Just imagine – you need to deal with dozens of single tasks. Obviously, you want to skip the boring and distracting introductory animations. You do not have to explain why. You are a team leader. What is your goal? You want your users to complete the task as quickly as possible. You want them to be interested in the task and not bored by the fact that they need to scroll to the left and right to learn the new functionality. Of course, the user should be presented with the right information at the right time, but this is a big challenge. Moreover, this problem is solved using the new technology known as Ajax. The implementation of the technology is very simple. The user enters a page and it is immediately displayed. It is not required to reload the page, which would be useless. But you need more. You need to work in a team. Yes, a team. This is the big difference compared to the previous technology. In this case, Ajax comes into play. You need to create a template page that will display a row containing some buttons, and within the row, there will be another row, which is supposed to hold the output of the template page. The user, as a member of the team, must enter a number, send it to the template page and receive the output of the template page right on the page, which holds the button. What about the rest? Before you try to create a template page, you need to prepare it in advance. This is why you must know the basic features of the template page. This makes the creation process really fast and the user becomes interested in the new template right away. The user does not need to

remember the syntax that is required to create the page. Finally, the user will not need to learn the API syntax. The user will not spend more than 30 minutes to create a template page. The application is made in C#/XAML. The application features a WYSIWYG mode, where the user can edit the page right in 1d6a3396d6

3/5

#### **HexMe Crack + Full Product Key**

This all-new and improved version of the popular Windows tool allows you to view, edit, and convert files in any of the supported formats.WASHINGTON — Iran is the target of a covert operation in Yemen involving the U.S. Central Intelligence Agency and Saudi Arabia, a White House official said Friday. The accusation, a rare one of the kind made by a senior U.S. administration official, is sure to raise new questions about the actions of two governments that have been fighting in Yemen for more than a year, with U.S. support, against Iran-aligned Shiite Houthi rebels. The revelation came hours after the Trump administration designated Iran's Islamic Revolutionary Guard Corps as a terrorist group. U.S. officials told NBC News on Thursday that the targeting of Iranian-backed forces had begun under the Obama administration. If true, the assertion would be the first publicly disclosed acknowledgement that the U.S. is actively involved in strikes against Iranian-linked forces in Yemen. Gen. Joseph Votel, head of U.S. Central Command, and U.S. Secretary of Defense Jim Mattis have already expressed concern about Iranian influence in the war in Yemen, which has killed tens of thousands of people, many of them civilians. Votel and Gen. Joseph Dunford, the chairman of the Joint Chiefs of Staff, have both warned about Iran's "malign influence" in Yemen. "We're watching that — not only in Yemen, but also to a lesser extent, the other parts of the Middle East," Dunford said at a security conference in Aspen, Colorado, in January. U.S. officials have said the region represents a potential threat to the U.S. and that Iran is "using it as a proxy force" against U.S. interests. But, for the most part, the U.S. has been seen as a reluctant player in the conflict. The U.S. has provided non-lethal support to the coalition that includes Saudi Arabia, Bahrain, the United Arab Emirates, Yemen and Jordan. The U.S. has also provided aerial refueling support to the coalition and is helping it with intelligence, surveillance and reconnaissance. But the U.S. has not taken part in the coalition's direct military campaign against Houthi rebels in Yemen. In January, Gen. Joseph

#### What's New In?

Not that much has changed in regards to the old ROM. The new one is however is a rebranded Smashing ROM. These are only for those who own the A2 DS. Installation: - Download the ROM from this link. - Burn it onto a blank medium using A2 Flashcard Recovery. - Reboot to normal Mode. - Connect the DS to the PC. - Locate the RSA file on the SD card. - Select the new RSA file. - Copy the file onto your PC. - Copy it onto the A2 Flashcard Recovery. - Reboot to the rebranded Smashing ROM. Source Code: Source Code: A: The "SD Card Transfer Utility" version 1.4.9 for the A2 flash card (Lucky A2 Flashcard Recovery) should do the trick! As a part of the Lucky DS Recovery PRO, the new version (Lucky DS Recovery PRO) can be downloaded at: As a part of the Lucky DS Recovery PRO, the new version (Lucky DS Recovery PRO) can be downloaded at: [Antibodies to Borrelia burgdorferi, an agent of Lyme disease, in the blood of patients with rheumatic fever]. The authors studied the presence of antibodies to Borrelia burgdorferi in the blood sera of adults and children with rheumatic fever. Significant titers of these antibodies were detected in all the patients. Some of the patients manifested symptoms of the tick-borne encephalitis; in one of them the presence of antibodies to Borrelia burgdorferi in the blood serum was associated with a higher level of the cerebrospinal fluid. { "title": "Regresar a la homepage", "success": { "title": "\*

4/5

## **System Requirements:**

Minimum: OS: Windows Vista x64 CPU: AMD Phenom II x4 955/Intel Core 2 Quad Q9300/AMD Athlon II X4 630 Memory: 6 GB RAM Video: ATI Mobility Radeon HD 3600/AMD FirePro 9500 DirectX: Version 9.0c Input: Logitech G25 keyboard (for the mouse) Monitor: 1024x768 Maximum: OS: Windows XP CPU: Intel Core 2 Duo E6750 @ 3.6 GHz

#### Related links:

https://parsiangroup.ca/2022/06/aster-3-10-0-crack-license-key-full/

https://npcfmc.com/bytescout-spreadsheet-sdk-crack-updated/

https://bhatimindcare.com/wp-content/uploads/2022/06/rannatt.pdf

http://findmallorca.com/adobe-flash-player-crack-download-x64-2022/

https://accountcreate.net/?p=62569

https://careersguruji.com/xilisoft-video-splitter-crack-free/

https://aliffer.com/wp-content/uploads/2022/06/maltand.pdf

https://www.websitegang.info/olsr-daemon-march-2022/

http://www.gambians.fi/smart-de-interlacer-crack-free-pc-windows/healthy-diet/

https://bitcointrading.se/opsydywh/2022/06/tabacare.pdf

https://elenabacchini.com/wp-content/uploads/2022/06/Free Hulu Download.pdf

https://jariosos.com/upload/files/2022/06/iGcJYKO9JNAOovoEPDzl 07 8cd8b7d9adaa2f10701644ab8171f079 file.pdf

https://www.rochanatural.com/mstech-swift-gadget-6-05-crack-kevgen-latest-2022/

https://theknotwork.com/leanwall-crack-free-latest/

http://dovousue.com/?p=77498

https://avurvedologv.com/wp-content/uploads/2022/06/Adobe Icons Pack Black.pdf

https://pevpper.com/wp-content/uploads/2022/06/Easy ClipBoard.pdf

https://conselhodobrasil.org/2022/06/06/caspv-crack-latest-2022/

https://delcohempco.com/2022/06/06/hyperlist-crack-serial-number-full-torrent-mac-win/

https://michele-damico.com/?p=22953